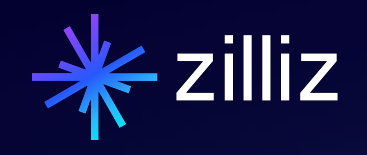

## Vector Database 101: A Crash Course

Yujian Tang | Zilliz

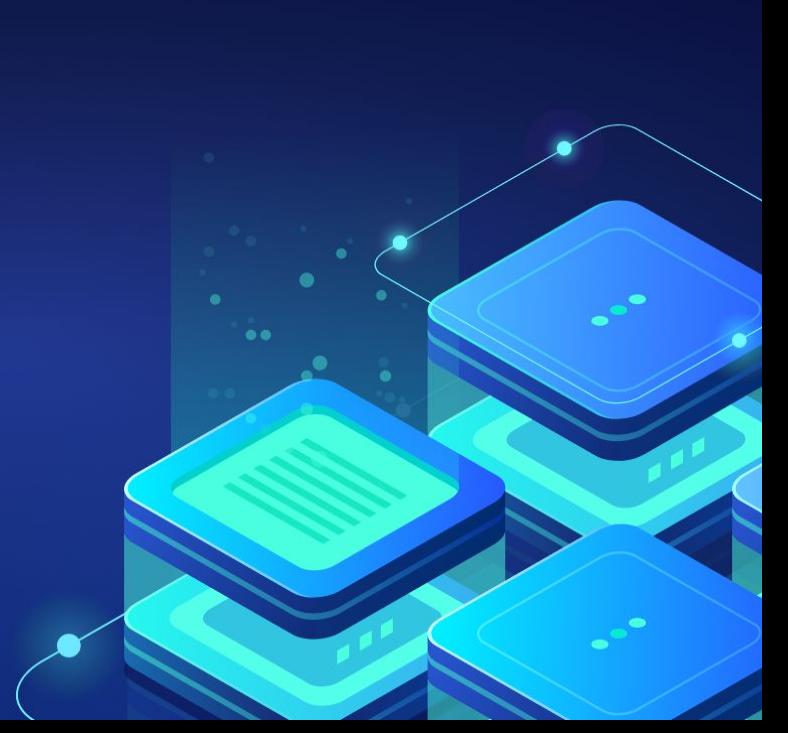

### Speaker

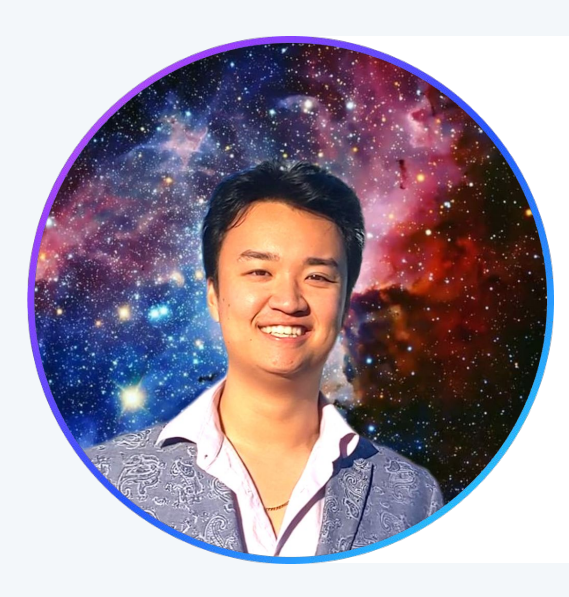

### Yujian Tang

Developer Advocate, Zilliz

yujian@zilliz.com https://www.linkedin.com/in/yujiantang https://www.twitter.com/yujian\_tang

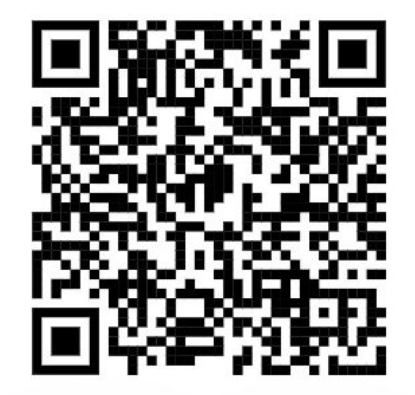

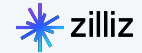

### Zilliz at a Glance

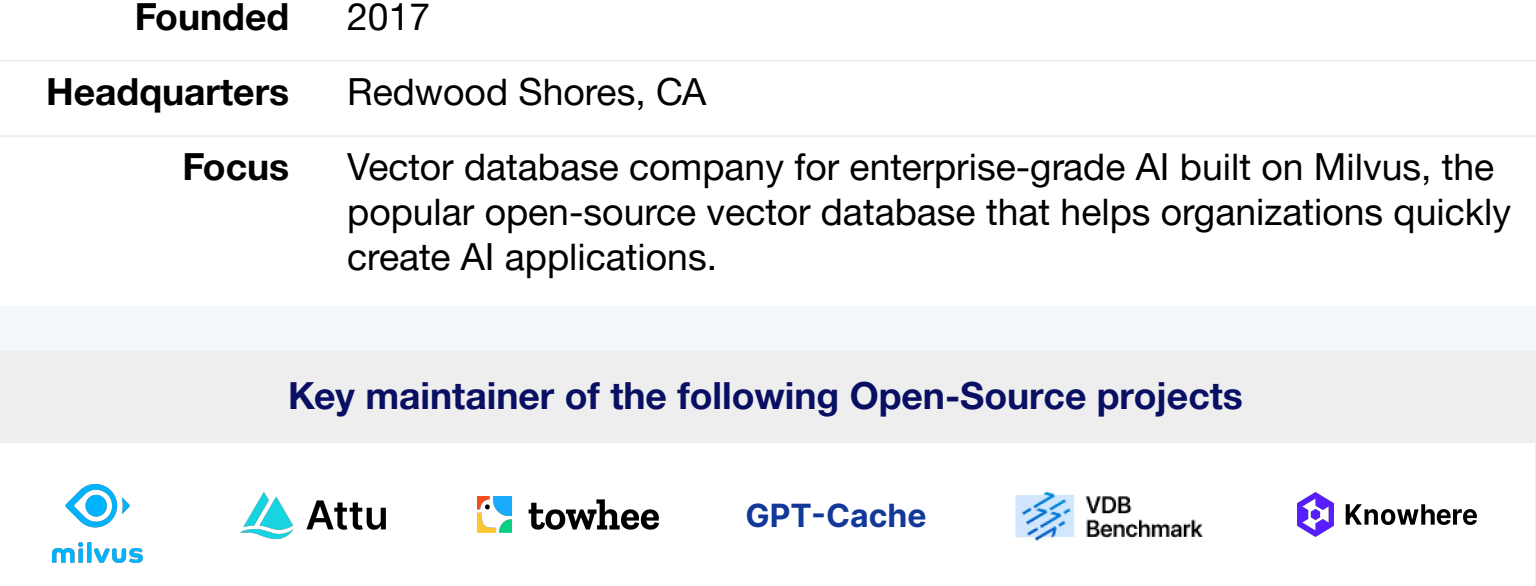

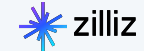

- Vector Databases 101 Review
- Vector Database Use Cases
- How do Vector Databases Work?
- Demo

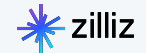

# **01 Vector Databases 101 Review**

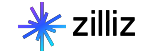

Why Vector Databases?

- Unstructured Data is 80% of data
- Vector Databases are the only type of database that can work with unstructured data
	- Examples of Unstructured Data include text, images, videos, audio, etc

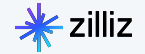

### Traditional databases were built on exact search

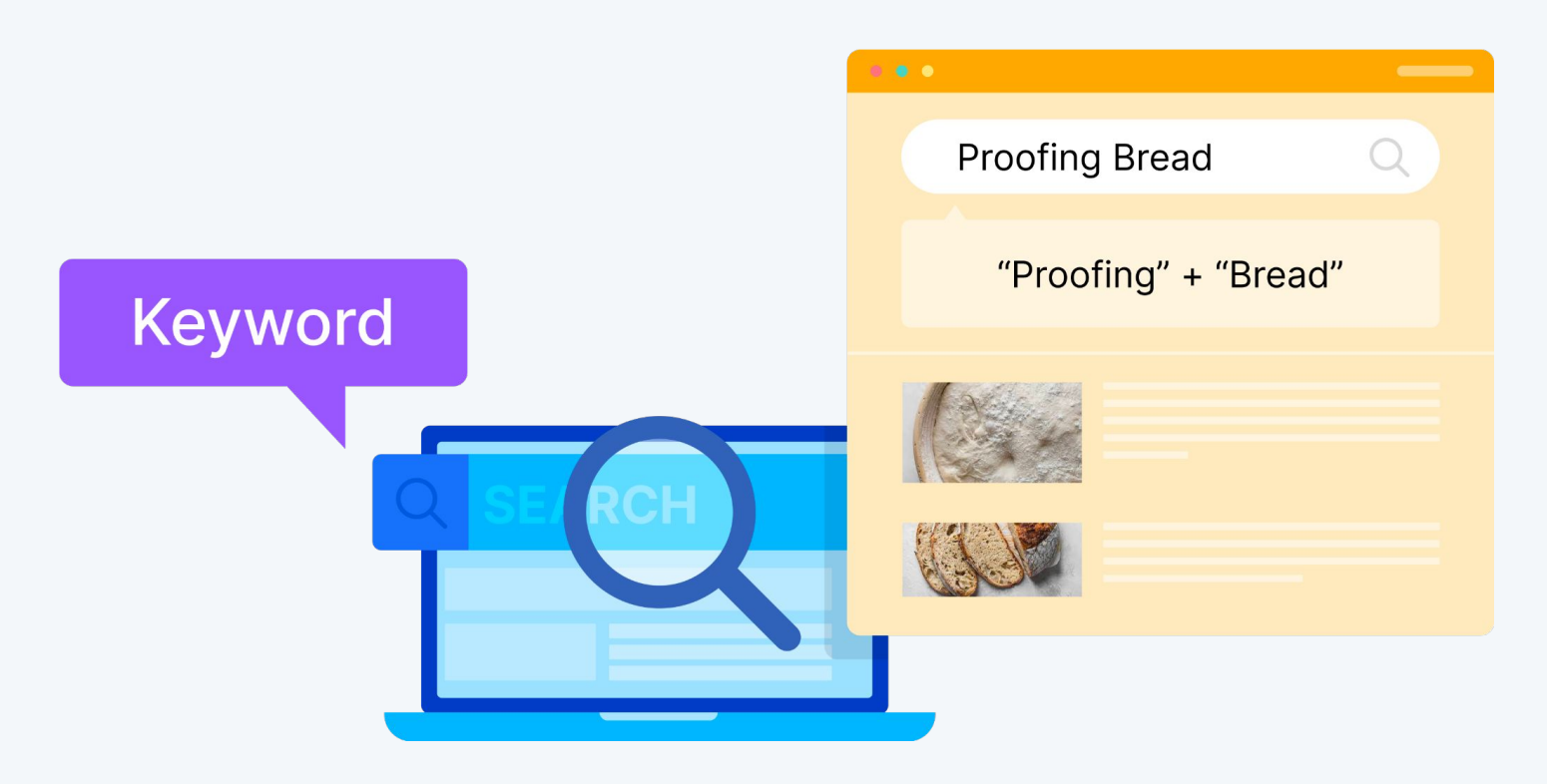

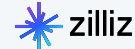

### ... which misses context, semantic meaning, and user intent

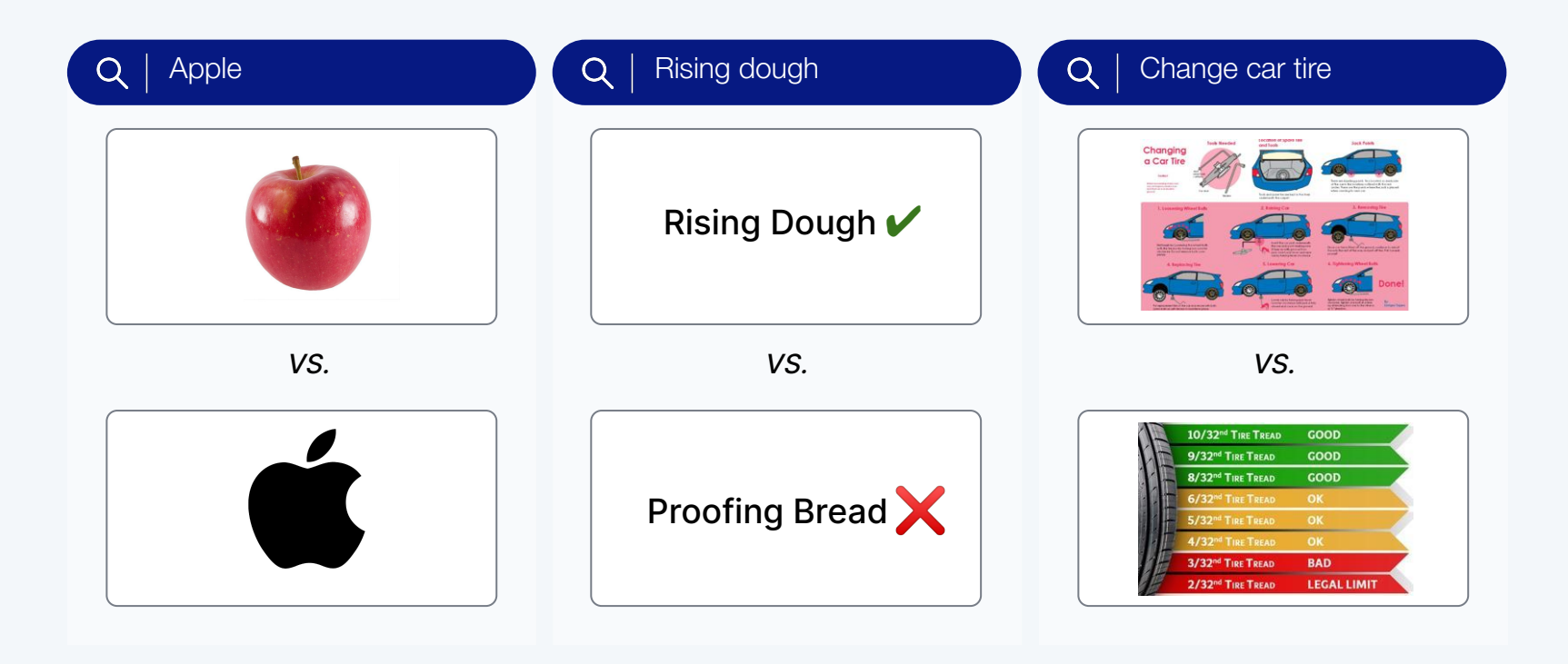

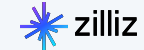

### But wait! There's more!

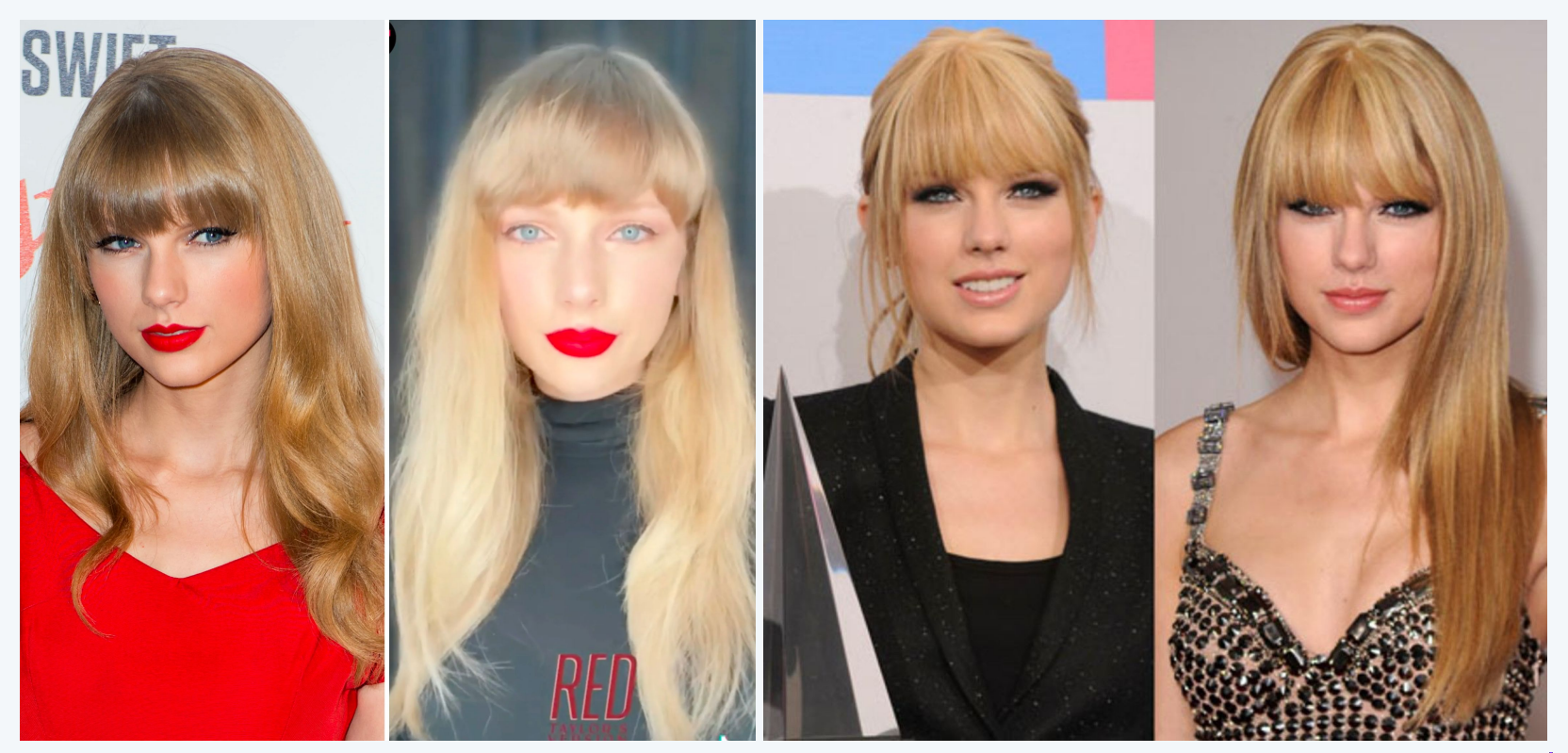

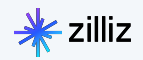

### Where do Vectors Come From?

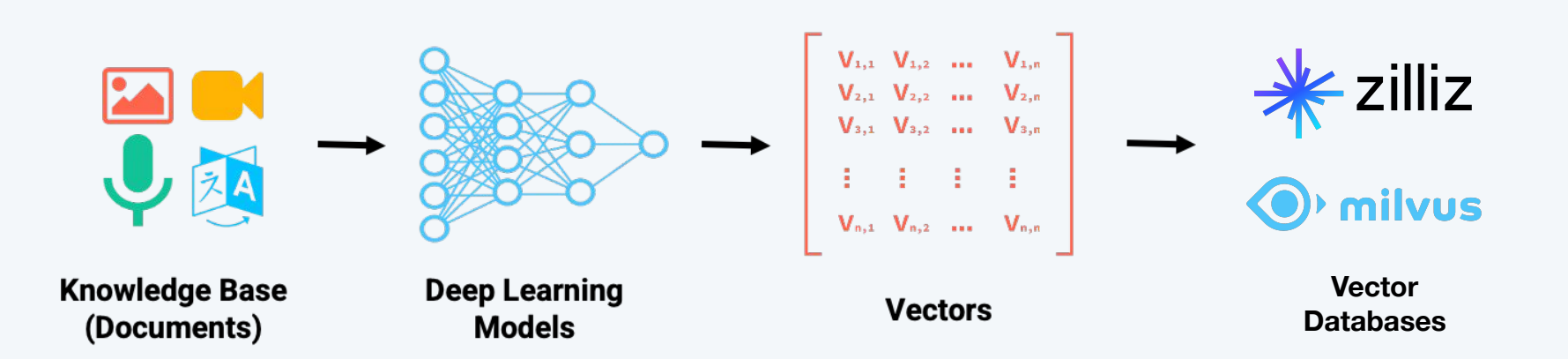

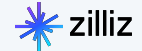

### 02 **Vector Database Use Cases**

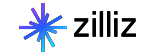

### Common AI Use Cases

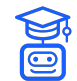

#### Retrieval Augmented Generation (RAG)

Expand LLMs' knowledge by incorporating external data sources into LLMs and your AI applications.

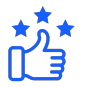

#### Recommender System

Match user behavior or content features with other similar ones to make effective recommendations.

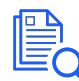

#### Text/ Semantic Search

Search for semantically similar texts across vast amounts of natural language documents.

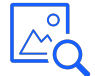

### Image Similarity Search

Identify and search for visually similar images or objects from a vast collection of image libraries.

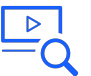

#### Video Similarity Search

Search for similar videos, scenes, or objects from extensive collections of video libraries.

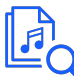

#### Audio Similarity Search

Find similar audios in large datasets for tasks like genre classification or speech recognition

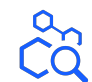

#### Molecular Similarity Search

Search for similar substructures, superstructures, and other structures for a specific molecule.

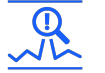

### Anomaly Detection

Detect data points, events, and observations that deviate significantly from the usual pattern

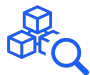

#### Multimodal Similarity Search

Search over multiple types of data simultaneously, e.g. text and images

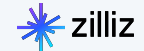

milvus

### Reverse Image Search - Paintings

Search Time: 0.04515886306762695

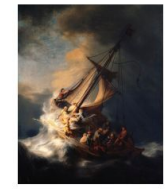

Search Time: 0.04515886306762695

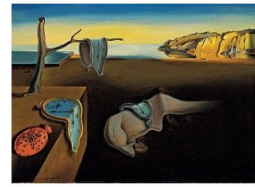

Search Time: 0.04515886306762695

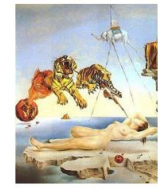

Distance: 309.62115478515625

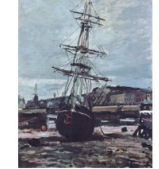

Distance: 480.86712646484375

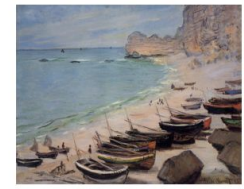

Distance: 344.67144775390625

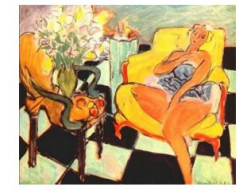

Distance: 360.00323486328125

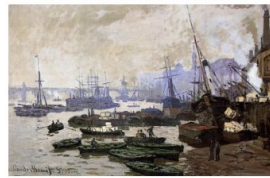

Distance: 490.3711853027344

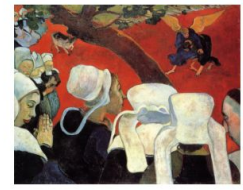

Distance: 354.292724609375

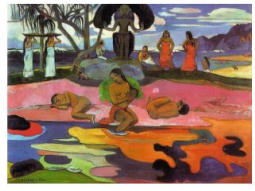

Distance: 362.6828918457031

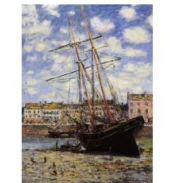

Distance: 501.04180908203125

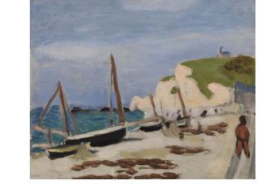

Distance: 363.62158203125

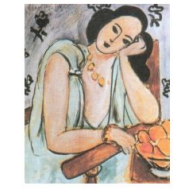

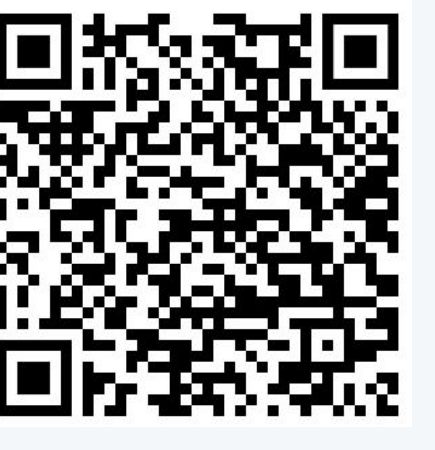

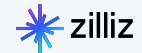

### Text Search on Wikipedia

#### pprint(res\_512\_plot.response)

('The plot of "The Nightmare Before Christmas" revolves around Jack ' 'Skellington, the Pumpkin King of Halloween Town, who becomes tired of the ' 'same routine of Halloween and discovers Christmas Town. Intrigued by the ' 'concept of Christmas, Jack decides that Halloween Town will take over ' 'Christmas this year. He assigns the residents various Christmas-themed ' "tasks, but his efforts lead to disastrous consequences. Jack's love " 'interest, Sally, warns him about the potential disaster, but he dismisses ' 'her warnings. Eventually, Jack realizes his mistake and sets out to fix the ' 'chaos he has caused. With the help of Santa Claus, Jack saves Christmas and ' 'learns the true meaning of the holiday. The film ends with Jack and Sally ' 'declaring their love for each other  $[6][7][8][9]$ .')

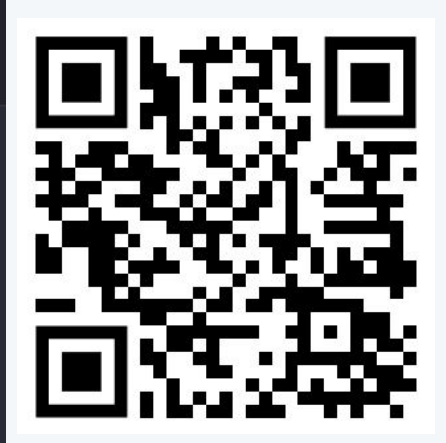

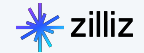

## 03 How do Vector Databases Work?

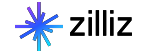

### **Example Entry**

"id": "https://towardsdatascience.com/detection-of-credit-card-fraud-with-an-autoencoder-9275854 "embedding": [-0.042092223,-0.0154002765,-0.014588429,-0.031147376,0.03801204,0.013369046, "date": "2023-06-01"

"paragraph": "We define an anomaly as follows:"

"reading\_time": "11"

"subtitle": "A guide for the implementation of an anomaly..."

"publication": "Towards Data Science"

"responses": "1"

"article\_url": "https://towardsdatascience.com/detection-of-credit-card-fraud-with-an-autoencoder-

"title": "Detection of Credit Card Fraud with an Autoencoder"

"claps": "229"

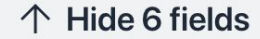

Q Vector search

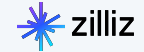

### Semantic Similarity

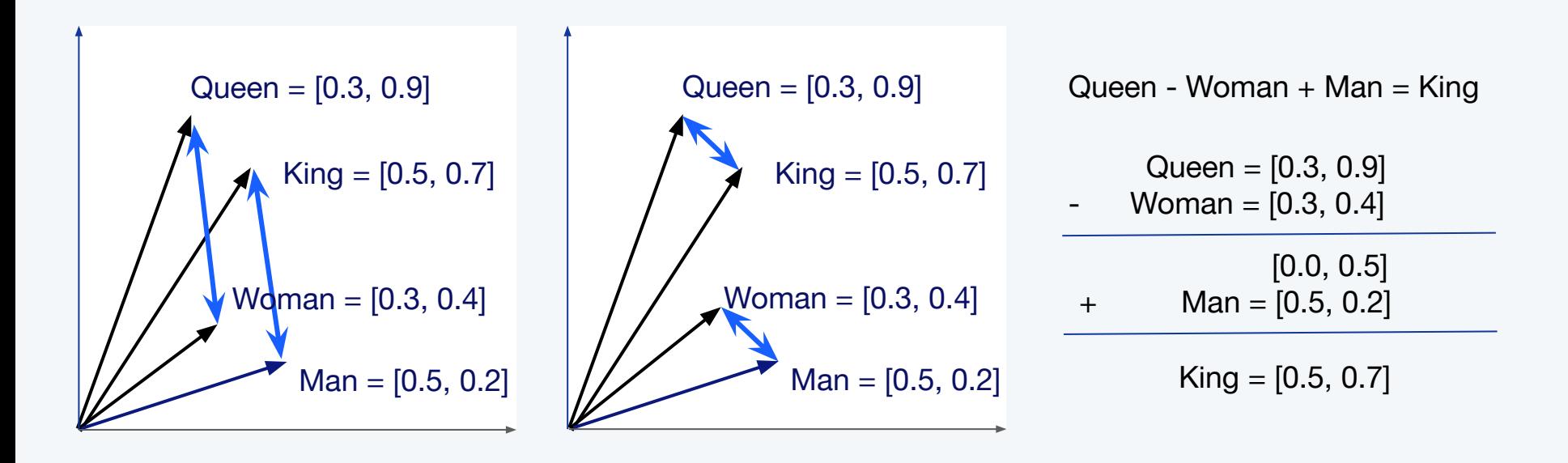

Image from [Sutor et al](https://www.researchgate.net/figure/The-classical-king-woman-man-queen-example-of-neural-word-embeddings-in-2D-It_fig1_332679657)

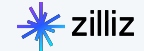

### Vector Similarity Measures: L2 (Euclidean)

$$
d(\mathbf{p},\mathbf{q})=\sqrt{\sum_{i=1}^n(q_i-p_i)^2}
$$

 $King = [0.5, 0.7]$ 

Queen =  $[0.3, 0.9]$ 

d(Queen, King) =  $\sqrt{(0.3-0.5)^2 + (0.9-0.7)^2}$  $= \sqrt{(0.2)^2 + (0.2)^2}$  $= \sqrt{0.04 + 0.04}$  $= \sqrt{0.08}$   $\approx 0.28$ 

$$
\frac{1}{2} \times \frac{1}{2}
$$
zilliz

### Vector Similarity Measures: Inner Product (IP)

$$
a\cdot b=\sum_{i=1}^n a_i b_i
$$

Queen  $\cdot$  King = (0.3\*0.5) + (0.9\*0.7)

 $= 0.15 + 0.63 = 0.78$ 

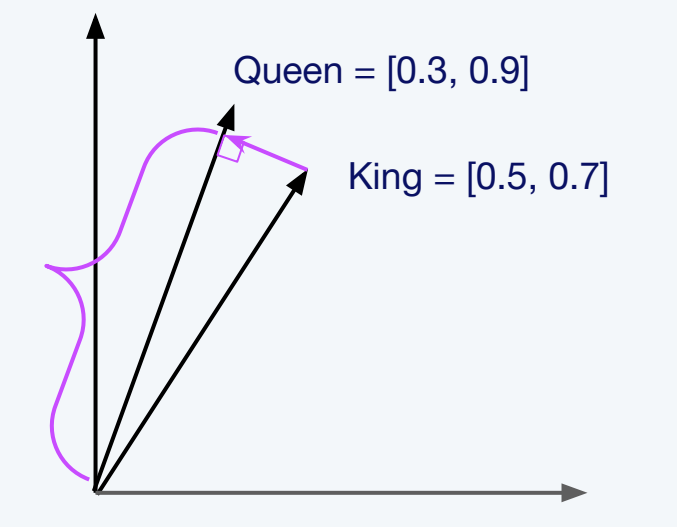

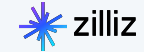

### Vector Similarity Measures: Cosine

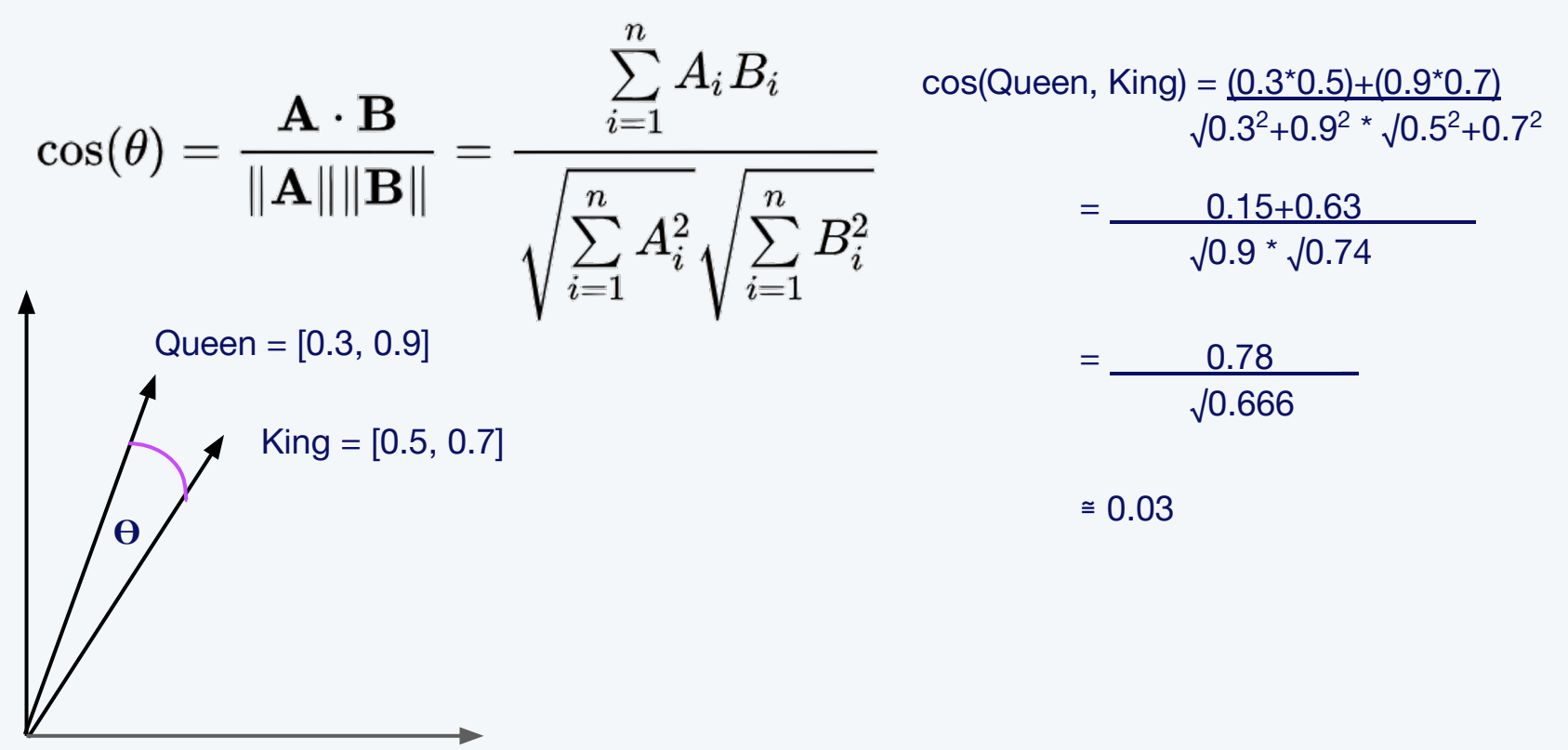

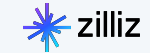

### Inverted File Index

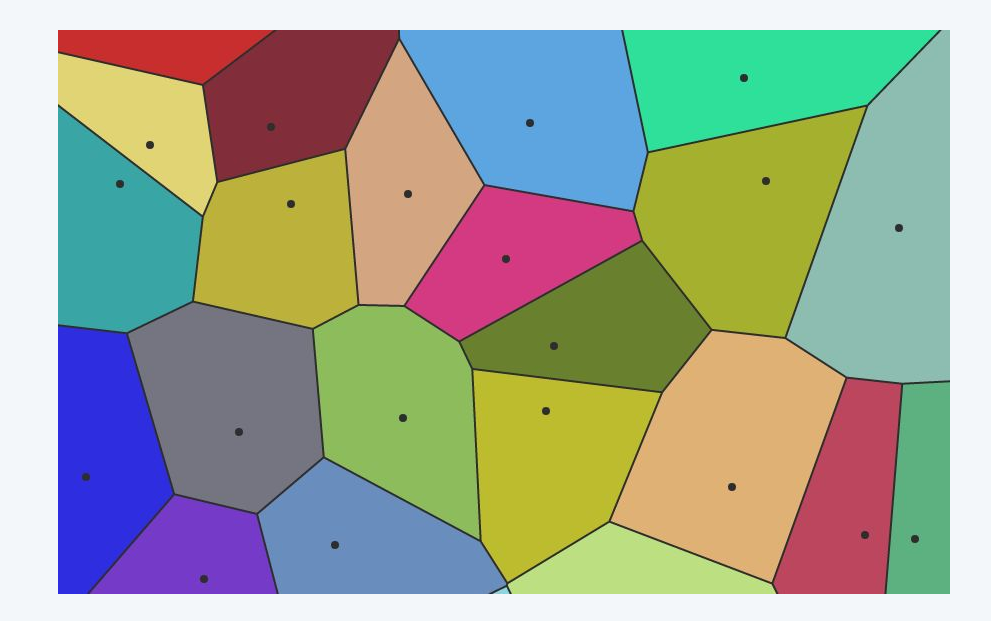

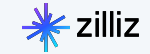

### **HNSW**

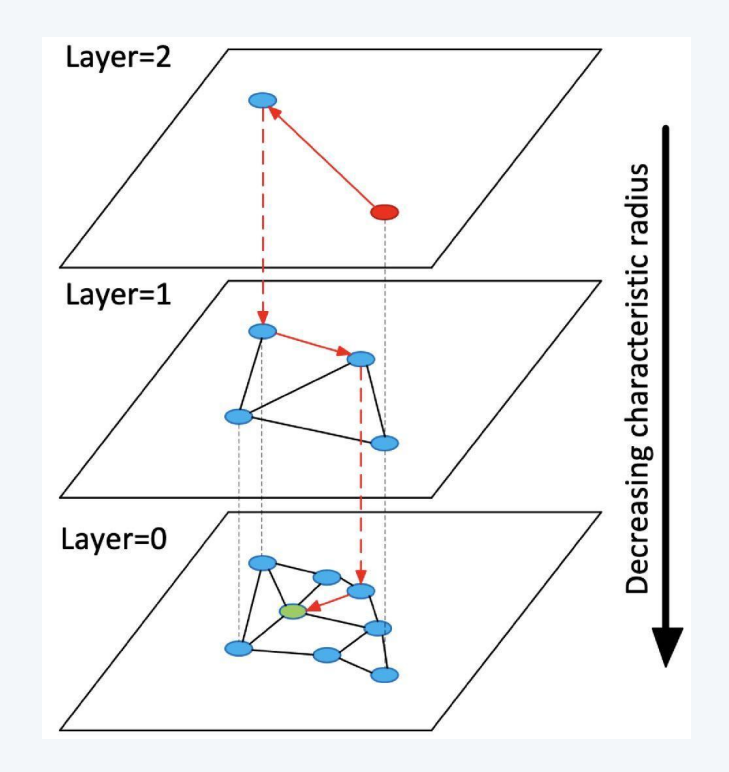

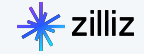

SQ

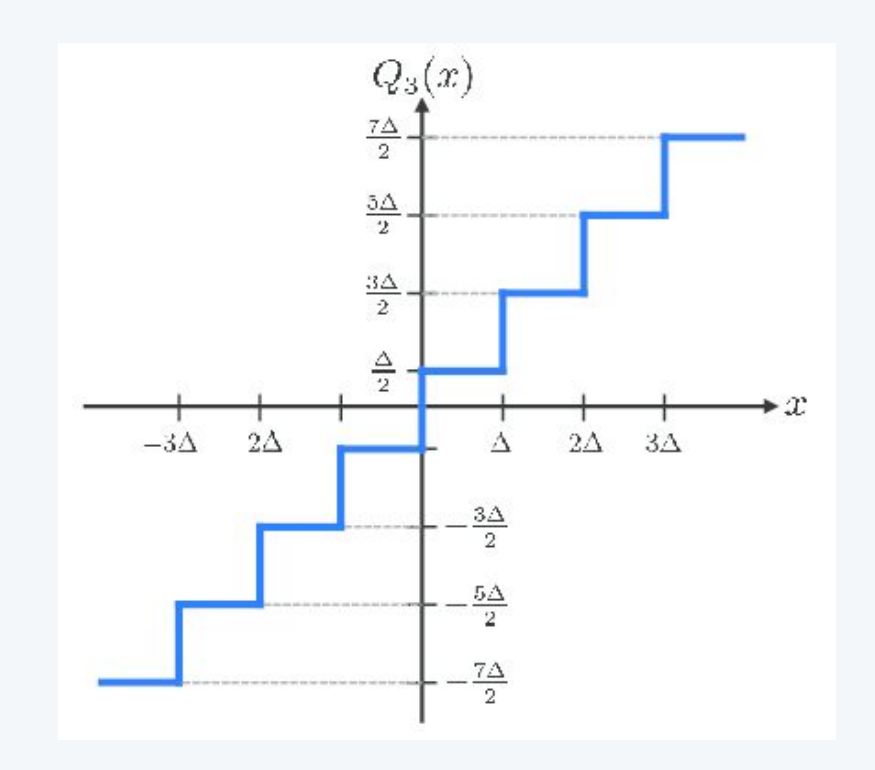

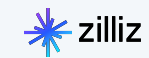

PQ

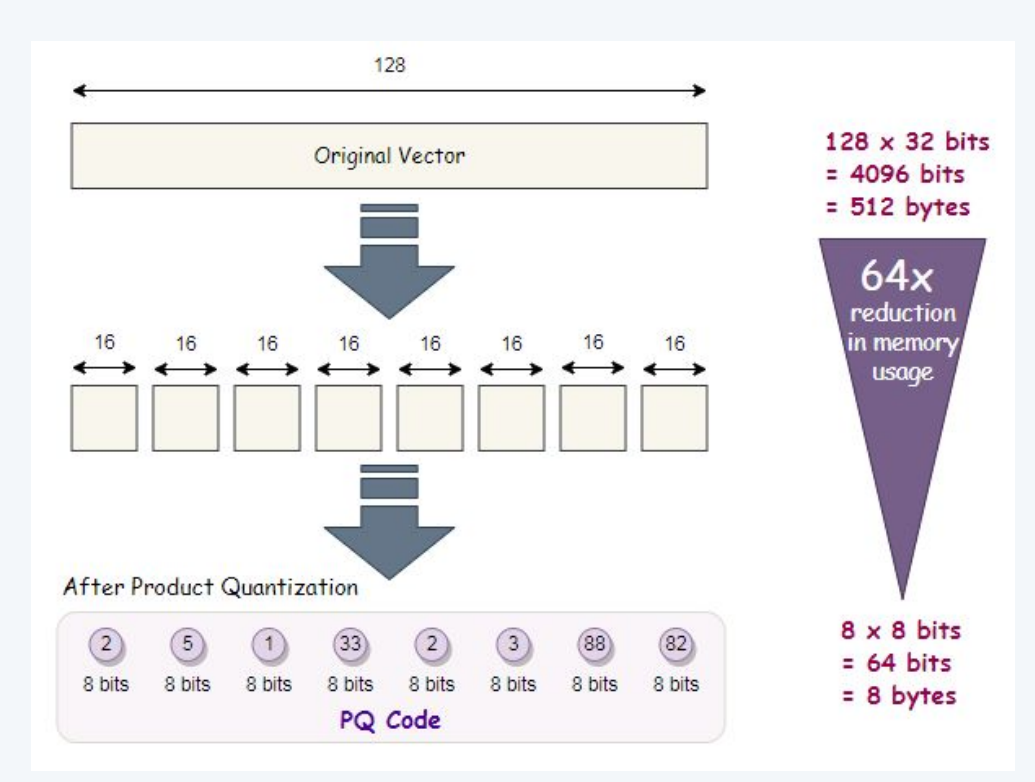

Source:

https://towardsdatascience.com/product-quantization-for-similarity-search-2f1f67c5fddd

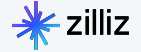

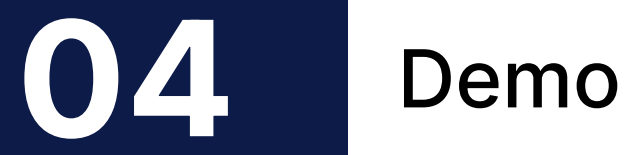

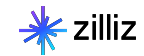

### What is the Demo?

- Download three embeddings models
- Make up a data set
- Embed your data set with two models
- Ingest your data sets into Milvus
- Query and compare the third set of embeddings against your loaded data
- What do you think will happen?

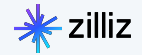

### Demo

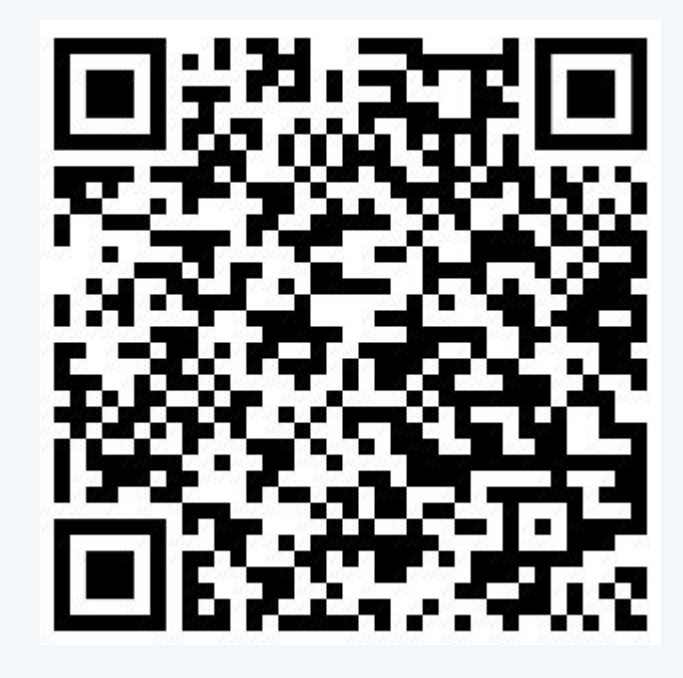

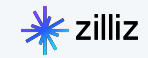

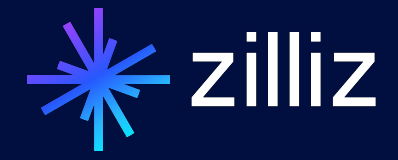

Start building with Zilliz Cloud today! zilliz.com/cloud